15. 平均値の比較 (means)

質的変数を独立変数とし量的変数を従属変数とする場合、独立変数と従属変数との関連 は、平均値の比較とそれに付属する分散分析によって検討します(一元配置の分散分析も 参照)。

15.1 平均値の比較のコマンド

標準的な書式は、

means tables 量的変数 by 質的変数 /statistics anova.

anova は一元配置の分散分析表と相関比を出力する。

例1 居住年数を示す量的変数 q29 を居住地域別に平均値を計算し比較する。

means tables q29 by chiten /statistics anova.

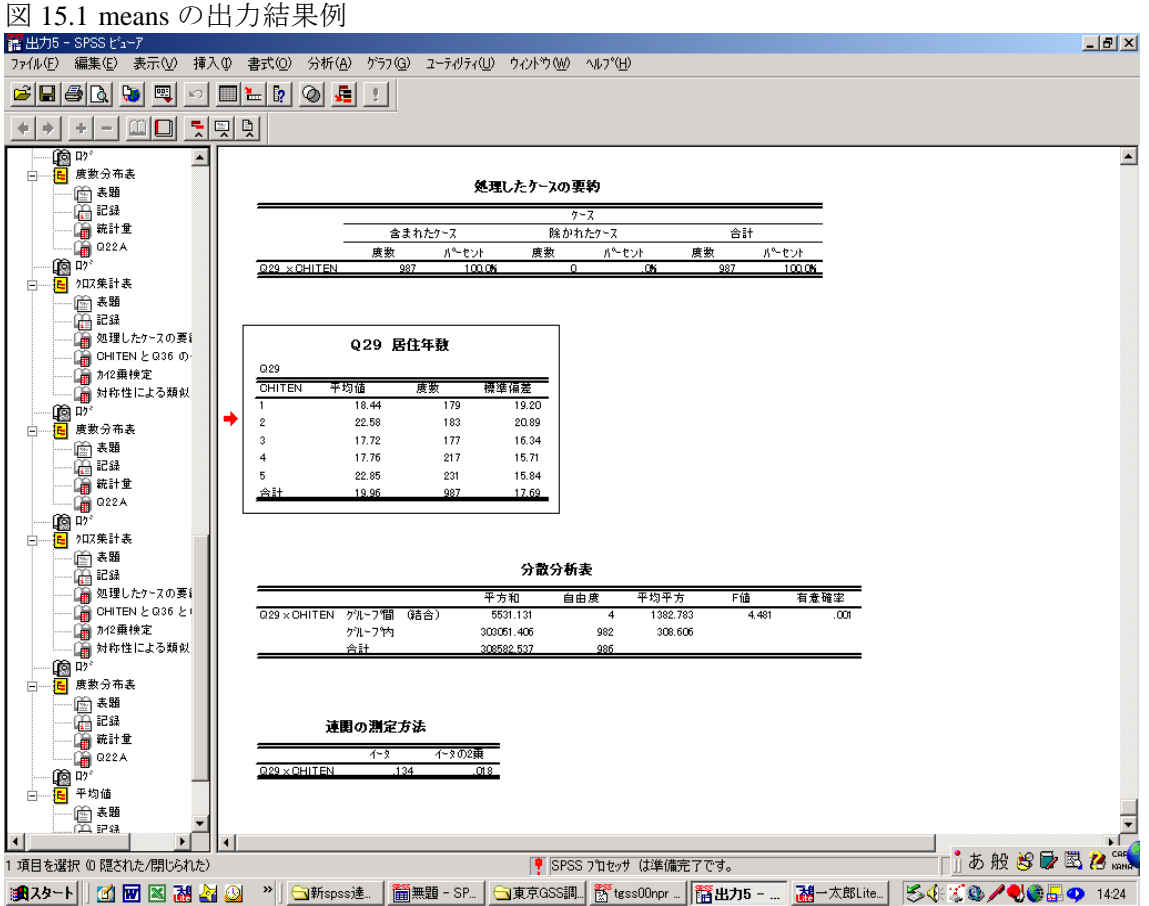

16. 一元配置の分散分析 (oneway)

平均値の比較から、さらに詳細な分散分析へと進みたい場合、oneway コマンドを使い ます。このコマンドは、カテゴリー間の有意差を検定する場合に便利です。

16.1 一元配置の分散分析の標準的な書式は、

oneway 量的変数 by 質的変数 /ranges=lsd.

lsd は最小有意差検定。各カテゴリー間のt検定が行われる。

例1 居住年数 α29 の地点ごとの平均値を比較し、有意差を検定する。

oneway q29 by chiten /ranges=lsd.

16.1 出力例 瑞浪市と他の4地点とのあいだに有意差があることがわかる。

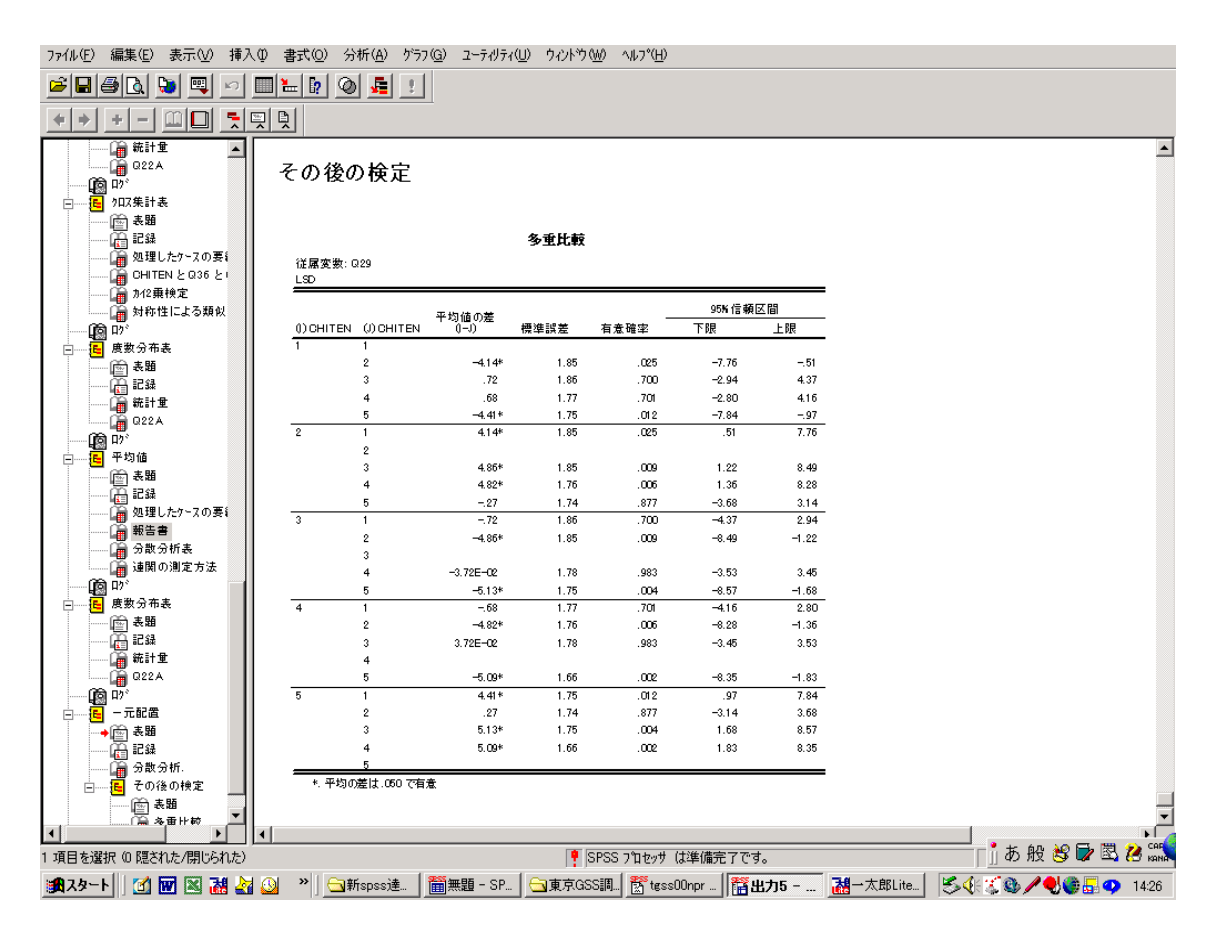